#### **KARTA PRZEDMIOTU**

## **Cykl kształcenia od roku akademickiego: 2022/2023**

## **I.** Dane podstawowe

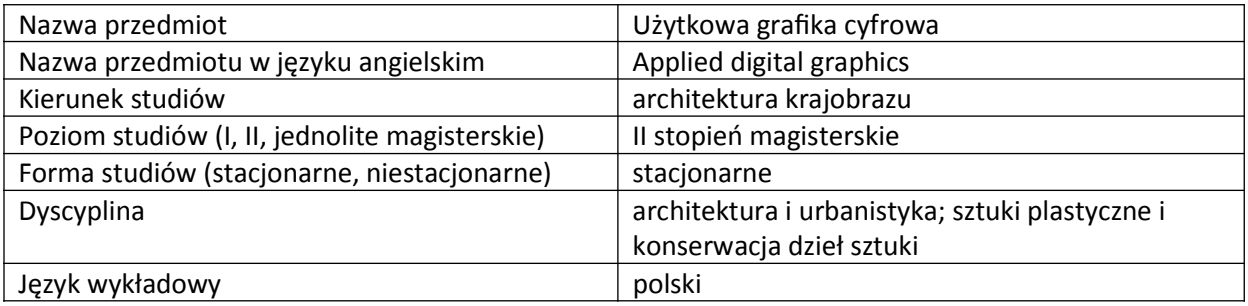

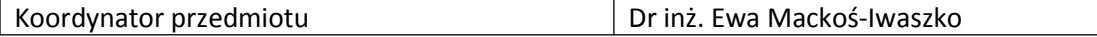

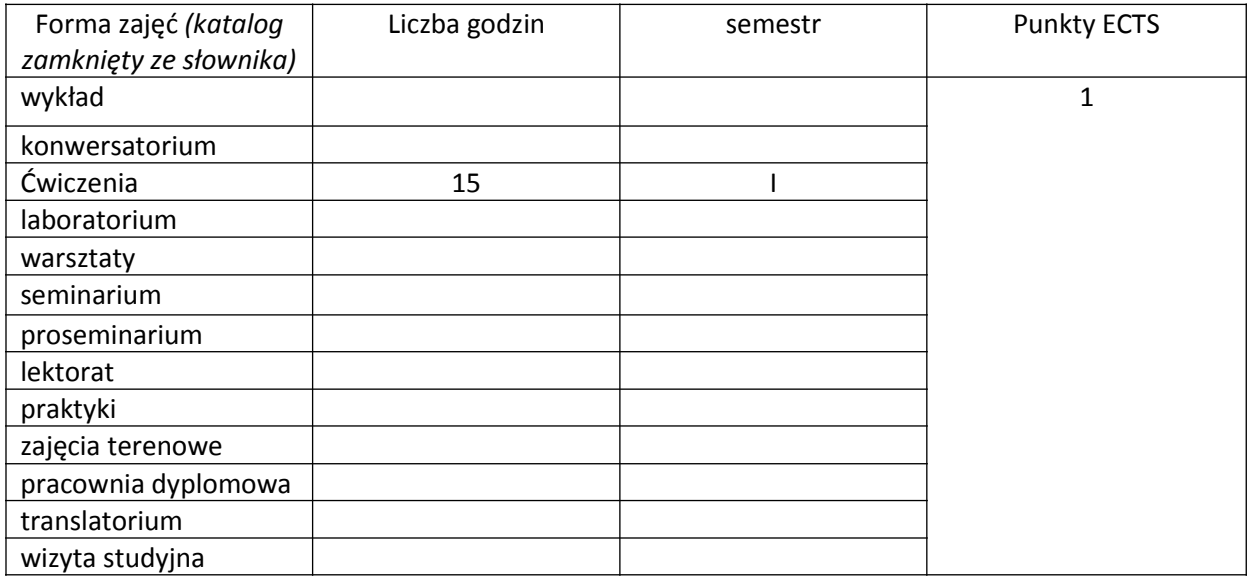

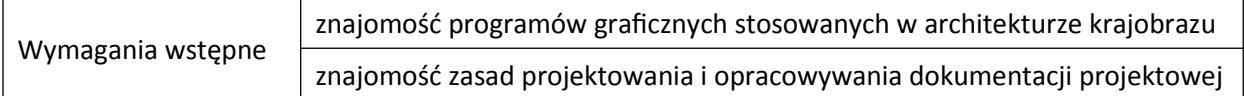

### **II. Cele kształcenia dla przedmiotu**

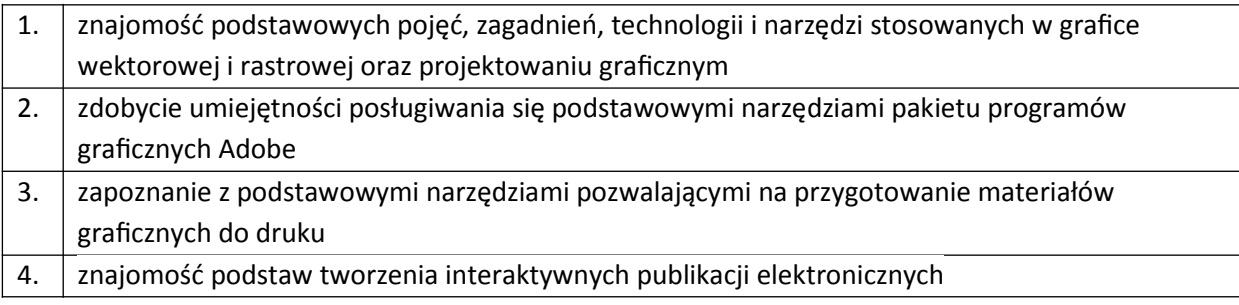

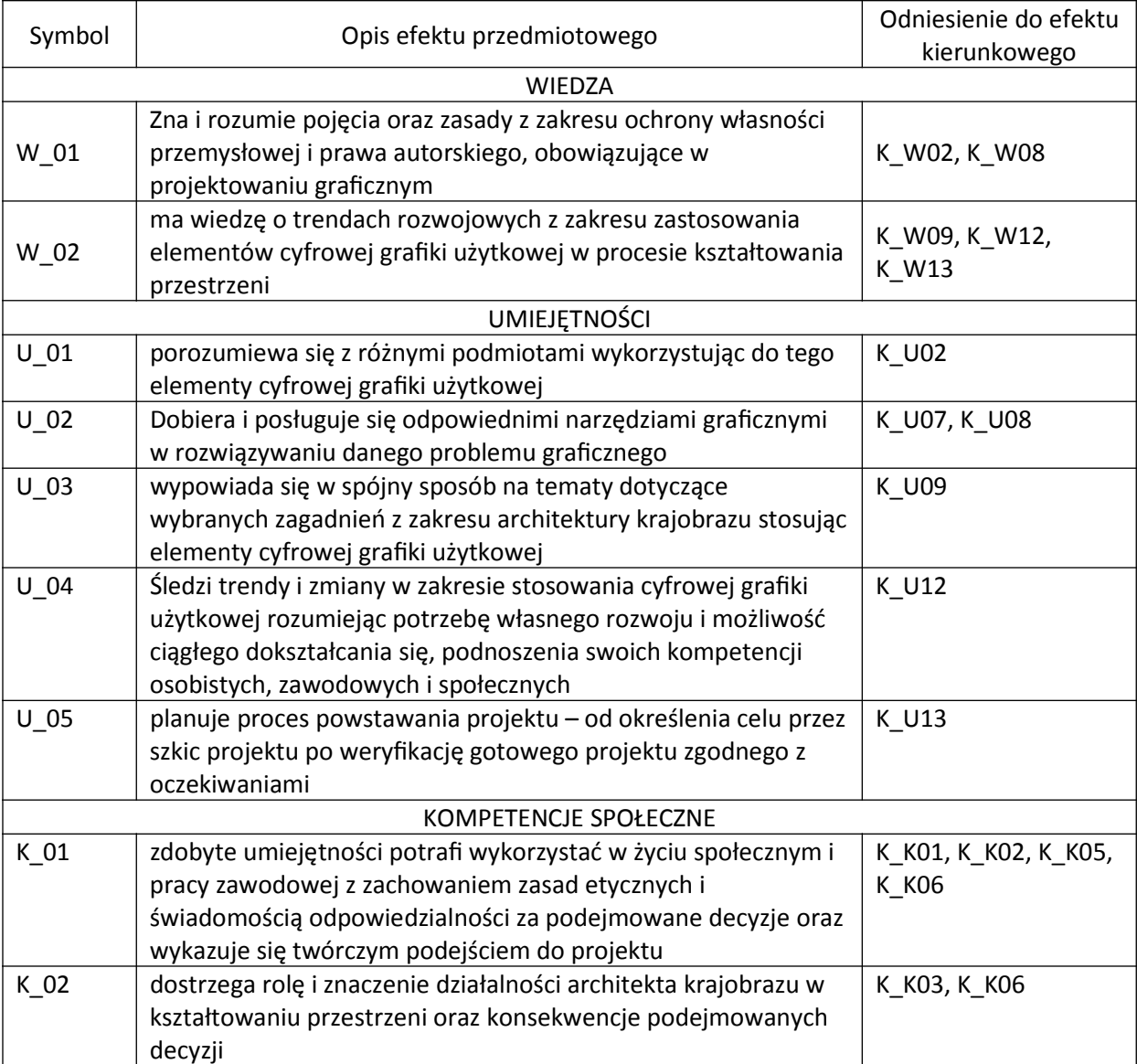

# **III. Efekty uczenia się dla przedmiotu wraz z odniesieniem do efektów kierunkowych**

### **IV. Opis przedmiotu/ treści programowe**

Podstawowe informacje o formatach plików graficznych, wielkości i rozdzielczości obrazu, zarzadzanie kolorami, skróty klawiszowe.

Interface wybranych programów Adobe stosowanych w grafice użytkowej.

Zastosowanie wybranych programów do wykonywania konkretnych zadań projektowych

Zapoznanie się z narzędziami graficznymi wykorzystywanymi w grafice użytkowej

Projektowanie logotypów i piktogramów z wykorzystaniem narzędzi do grafiki komputerowej Przygotowanie projektu do druku

Interaktywny projekt i publikacja cyfrowa

#### **V. Metody realizacji i weryfikacji efektów uczenia się**

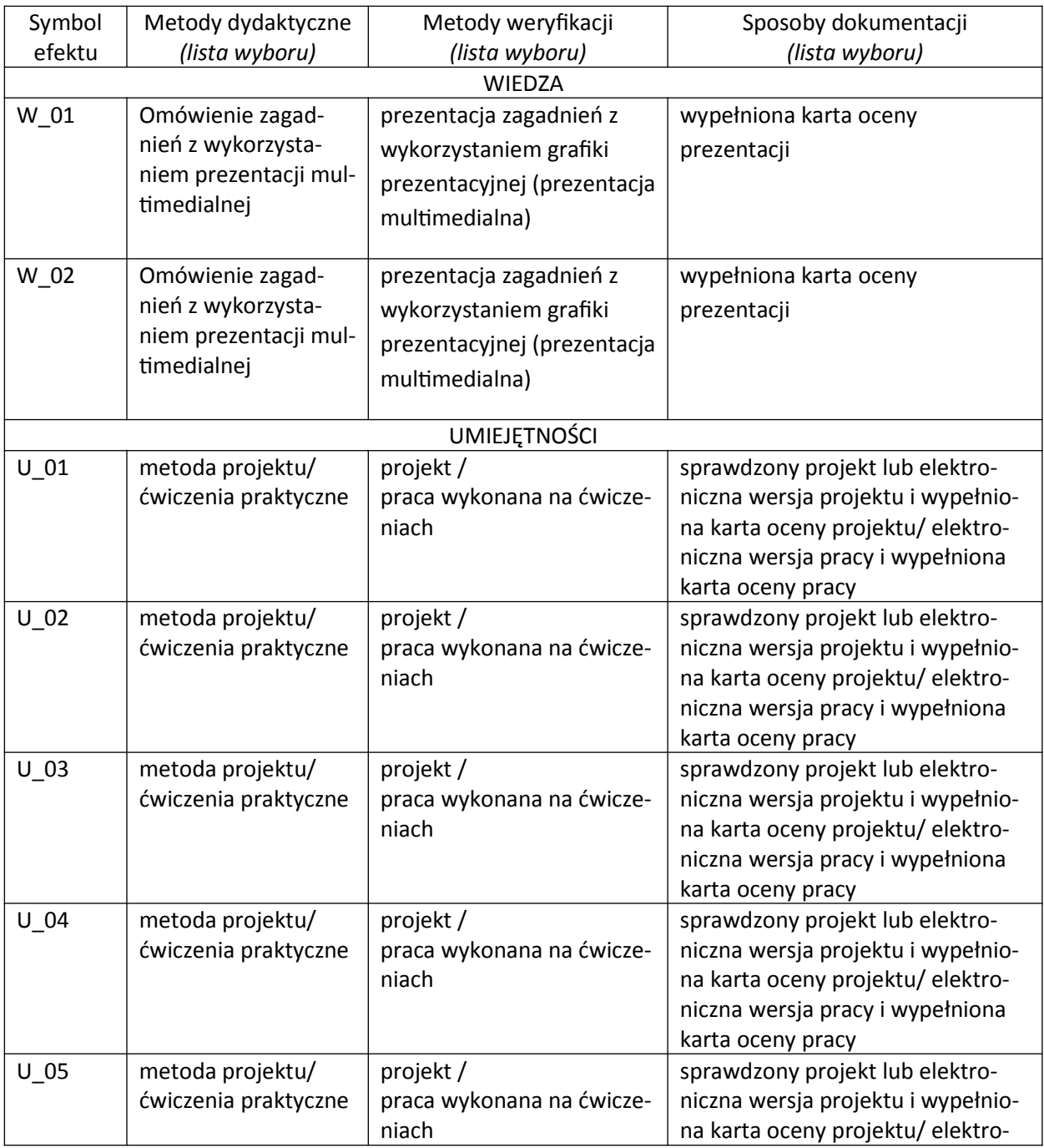

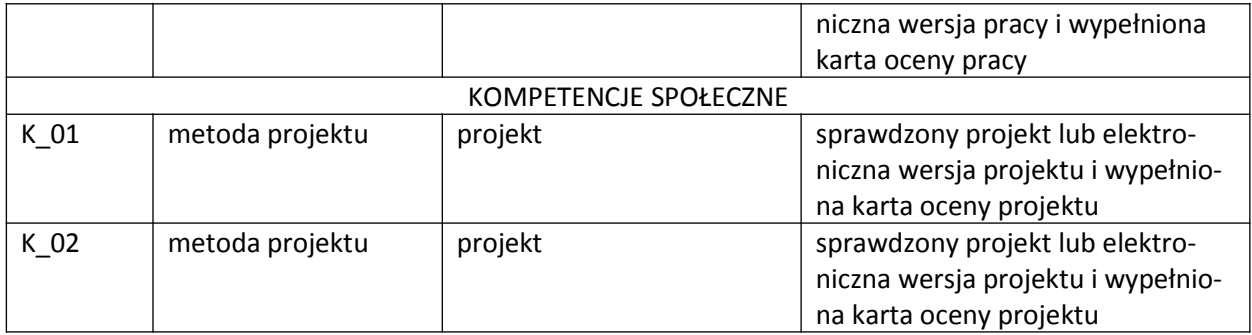

#### **VI. Kryteria oceny, wagi**

Na końcową ocenę z ćwiczeń składają się:

Aby uzyskać pozytywną ocenę należy oddać wszystkie wymagane na ćwiczeniach prace.

Kryteria oceniania prac na kolokwium pisemnym:

- 91 100% punktów z egzaminu ocena 5,0
- 81 90% punktów z egzaminu ocena 4,5
- 71 80% punktów z egzaminu ocena 4,0
- 61 70% punktów z egzaminu ocena 3,5
- 50 60% punktów z egzaminu ocena 3,0

#### **VII. Obciążenie pracą studenta**

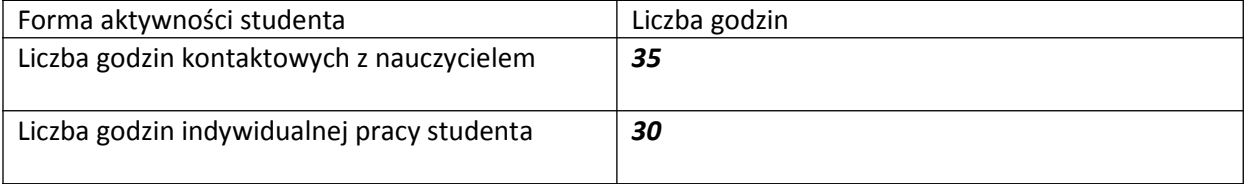

### **VIII. Literatura**

Literatura podstawowa

Zakrzewski P. 2011. Kompendium DTP. Adobe Photoshop, Illustrator, InDesign I Acrobat w praktyce. Helion

Dabner D. , Stewart S. , Zempol E.. 2019. SZKOŁA PROJEKTOWANIA GRAFICZNEGO. Zasady i praktyka, nowe programy i technologie. Wydawnictwo Arkady

Literatura uzupełniająca

Gołab A. DTP Od projektu aż po druk. O współpracy grafika z drukarzem. (e-book) Helion